一只扬声器没有声音怎么办?

如果您还有任何疑问

请拨打本公司技术服务电话(详见售后服务卡)。

#### \*请阅读这些说明。

- \*请保留这些说明。
- \*请注意所有警告。
- \*请遵循所有说明。
- \*本产品可在热带地区使用。
- \*本产品由最终配备的电源适配器决定
- 其适用海拔高度。 \*请按照制造商的说明进行安装。
- \*请将音箱放在一个稳固的位置,以防
- 坠落造成音箱损坏或人身伤害。 \*请不要在靠近水的地方使用音箱,也 不要将音箱浸入任何液体中或将任何
- 液体滴落、泼溅到音箱上。 \*音箱上面严禁放置任何装满水的器具,
- 如花瓶;也不要在音箱上放置任何形 式的明火,如点亮的蜡烛。
- \*请不要堵塞音箱的开口处,不要将物 体塞入音箱的通风口或槽隙中,请在 音箱的周围留足空间,以便能够保持 良好的通风。
- \*请不要在靠近任何热源(如散热器、 暖气设备、炉灶或其它产生热量的设 备,包括放大器)的地方安装音箱。 \*如果连接线与您的设备不匹配,请与 销售商联系。

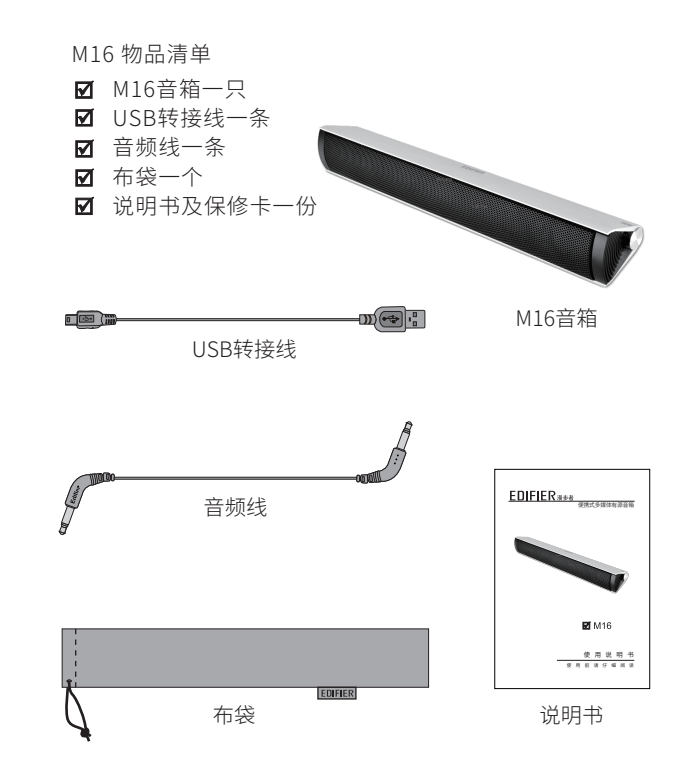

#### 1 疑难解答

- \*请确保连接线不会受到踩踏或挤压, 尤其是连接线及设备连接点上。 \*请务必将音箱连接到计算机或音频设 备的低电平音频输出插孔中。
- \*请务必使用制造商指定的附件。 \*在有雷雨时,为了安全,请将连接线
- 从设备中拔出,并关闭计算机。 \*长时间不使用时,请将此设备连接线 拔下。
- \*无论设备因何原因损坏,都必须及时 请专业维修人员修理(如插头损坏、 液体溅入或物体落入设备中、设备淋 过雨或受潮、不能正常工作或被摔过)。 \*在用干布擦拭清洁音箱之前,请先将
- 音箱的音频连接线从计算机上拔下。 \*请将音箱调至合适音量,避免对您的
- 听力和设备造成损害。

警告: 为减少火灾或触电危险, 请勿将设备淋雨或受潮。

#### 物品清单

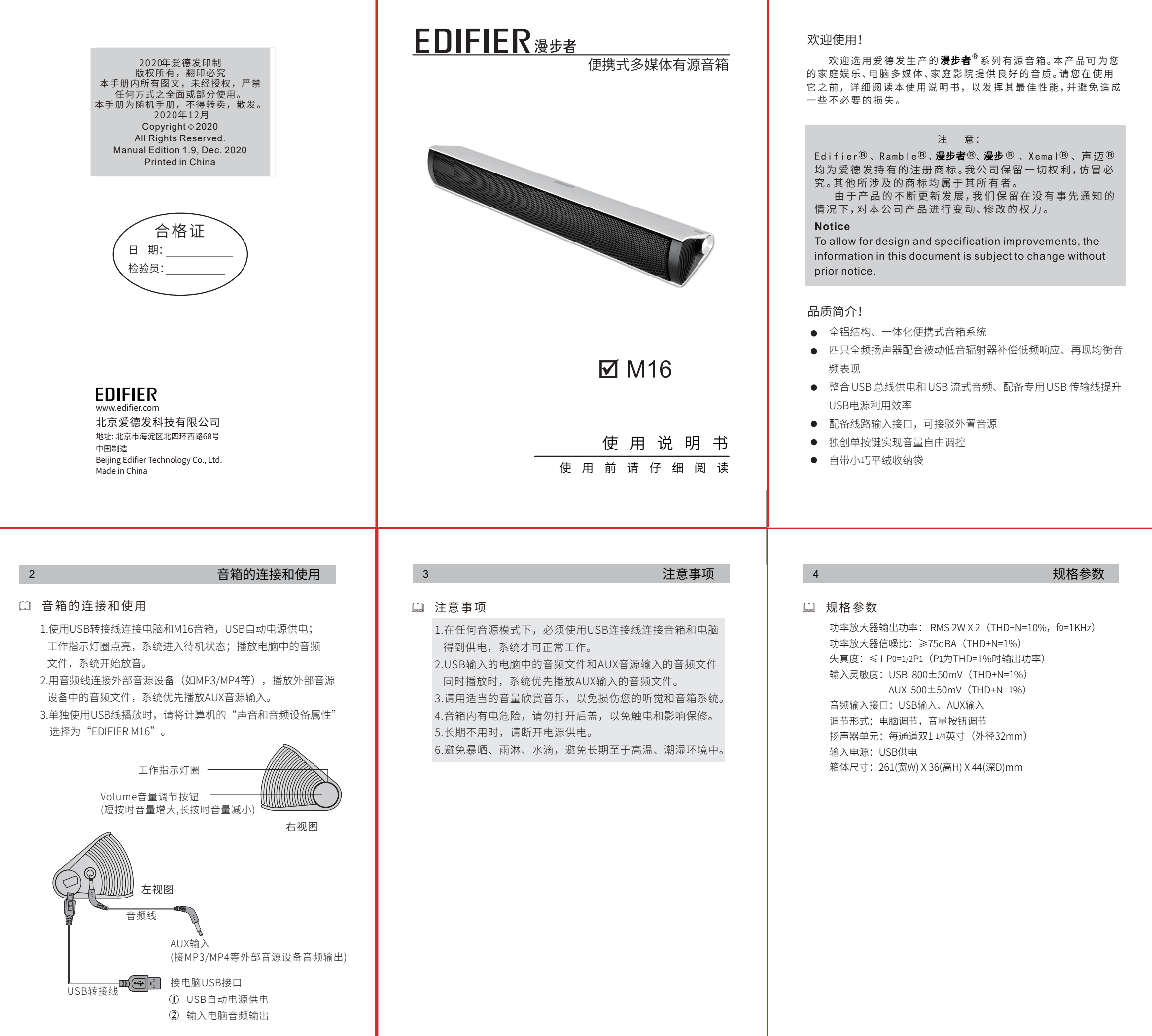

 请确认您所购买音箱的包装箱上的型号标示,如与您欲 购买的型号不符,请迅速与您的购买商家联系。

注:本说明书中的图片均为示意图,可能与实物有偏差,请以实物为准。

# **EDIFIER**

接电脑放CD时只有一边响?

### 音箱无声,怎么办?

 这种现象经常出现在新装配的电脑中,放CD片时只有一个 扬声器响,而放WAV文件和游戏时声音正常。这是因为 CD-ROM与声卡的连线不匹配,有一个声道的信号被短路 到地线上,需参照有关说明书重新排一下该连线插针的次 序。

#### 使用计算机USB电源时,在大音量时出现失真。 J 当使用USB电源时,开大音量可能有较大失真这是正常现 象,因为USB电源提供不了足够功率。请使用适当音量!

- 1、请检查USB转接线是否正确连接。
- 2、请检查音频连接线是否正确连接。
- 3、请检查音源是否有输出。

 首先请检查音频连接线已正确连接。再尝试换用CD或MP3 等音源,如果此时放音正常,这说明您的音源有问题,请 查一下您的音源。

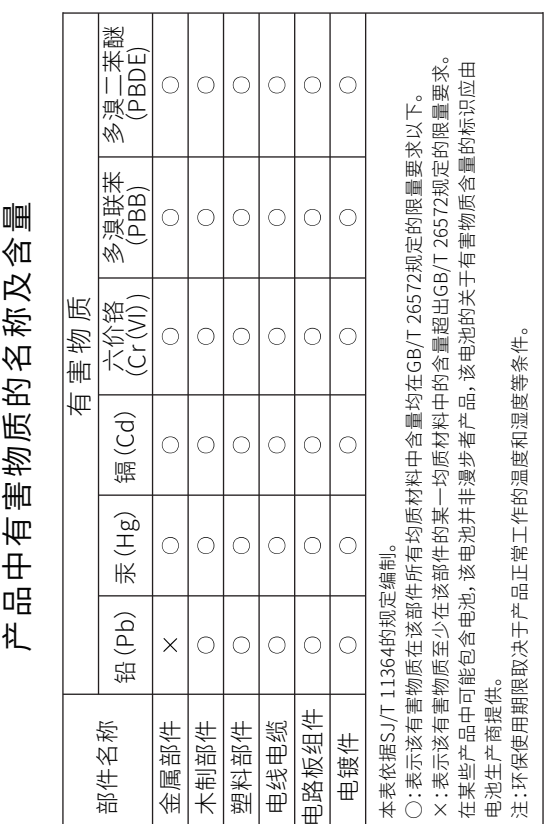

## 5 疑难解答 6 产品中有害物质的名称及含量

(ē)